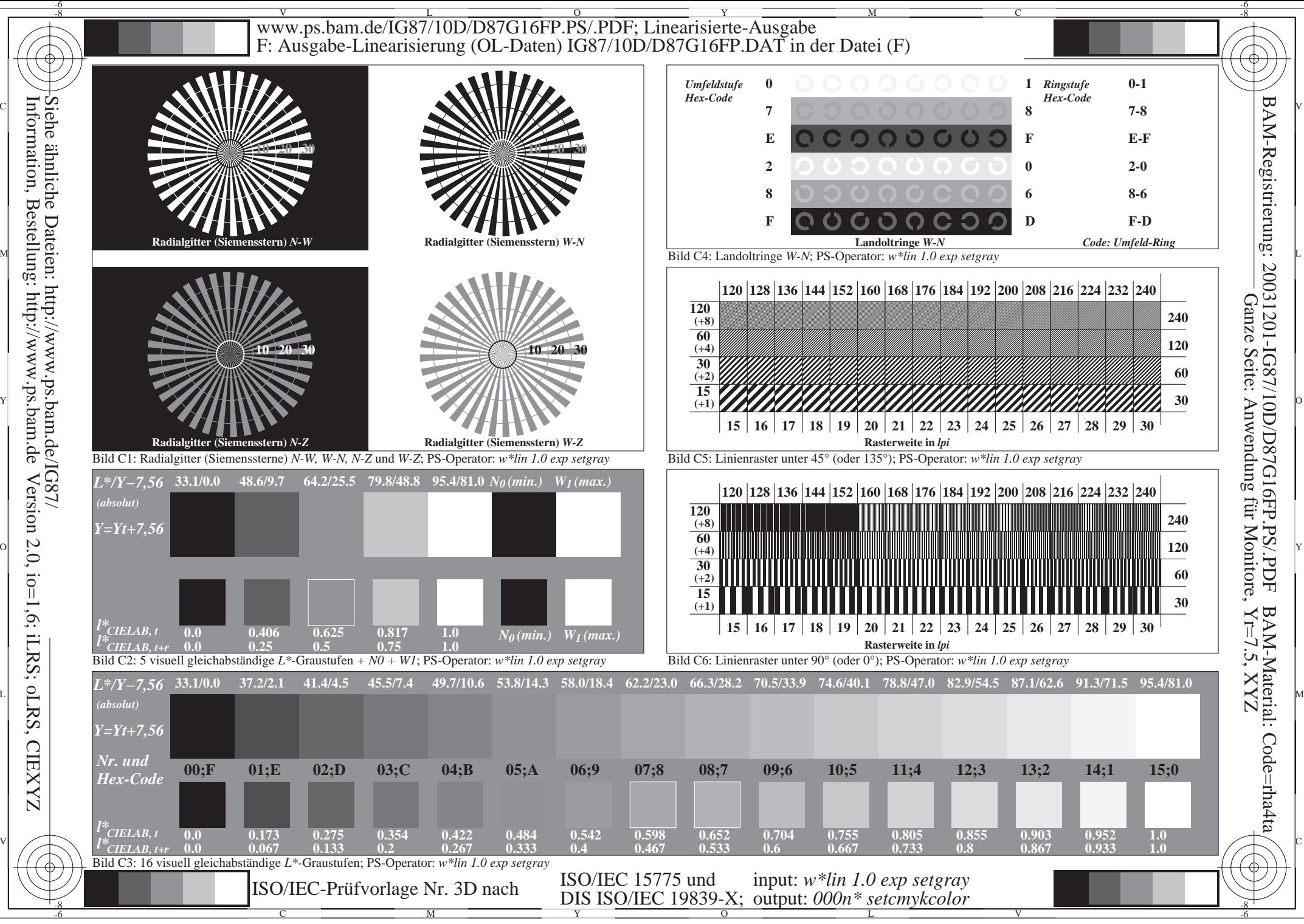

**CIEXYZ**